# <span id="page-0-0"></span>**Trac Macros**

- 1. [Trac Macros](#page-0-0)
	- 1. [Using Macros](#page-0-1)
		- 1. [Getting Detailed Help](#page-0-2)
		- 2. [Example](#page-0-3)
	- 2. [Available Macros](#page-4-0)
	- 3. [Macros from around the world](#page-15-0)
	- 4. [Developing Custom Macros](#page-16-0)
		- 1. [Macro without arguments](#page-16-1)
		- 2. [Macro with arguments](#page-16-2)

Trac macros are plugins to extend the Trac engine with custom 'functions' written in Python. A macro inserts dynamic HTML data in any context supporting WikiFormatting.

Another kind of macros are WikiProcessors. They typically deal with alternate markup formats and representation of larger blocks of information (like source code highlighting).

# <span id="page-0-1"></span>**Using Macros**

Macro calls are enclosed in two *square brackets*. Like Python functions, macros can also have arguments, a comma separated list within parentheses.

### <span id="page-0-2"></span>**Getting Detailed Help**

The list of available macros and the full help can be obtained using the MacroList macro, as seen [below.](#page-4-0)

A brief list can be obtained via [[MacroList(\*)]] or [[?]].

Detailed help on a specific macro can be obtained by passing it as an argument to MacroList, e.g. [[MacroList(MacroList)]], or, more conveniently, by appending a question mark (?) to the macro's name, like in [[MacroList?]].

### <span id="page-0-3"></span>**Example**

A list of 3 most recently changed wiki pages starting with 'Trac':

#### **Wiki Markup Display**

### **Nov 28, 2014**

[[RecentChanges(Trac,3)]]

- TracWiki (diff)
- TracImport (diff)
- TracInstall (diff)

[[RecentChanges?(Trac,3)]]

### **[[RecentChanges]]**

List all pages that have recently been modified, ordered by the time they were last modified.

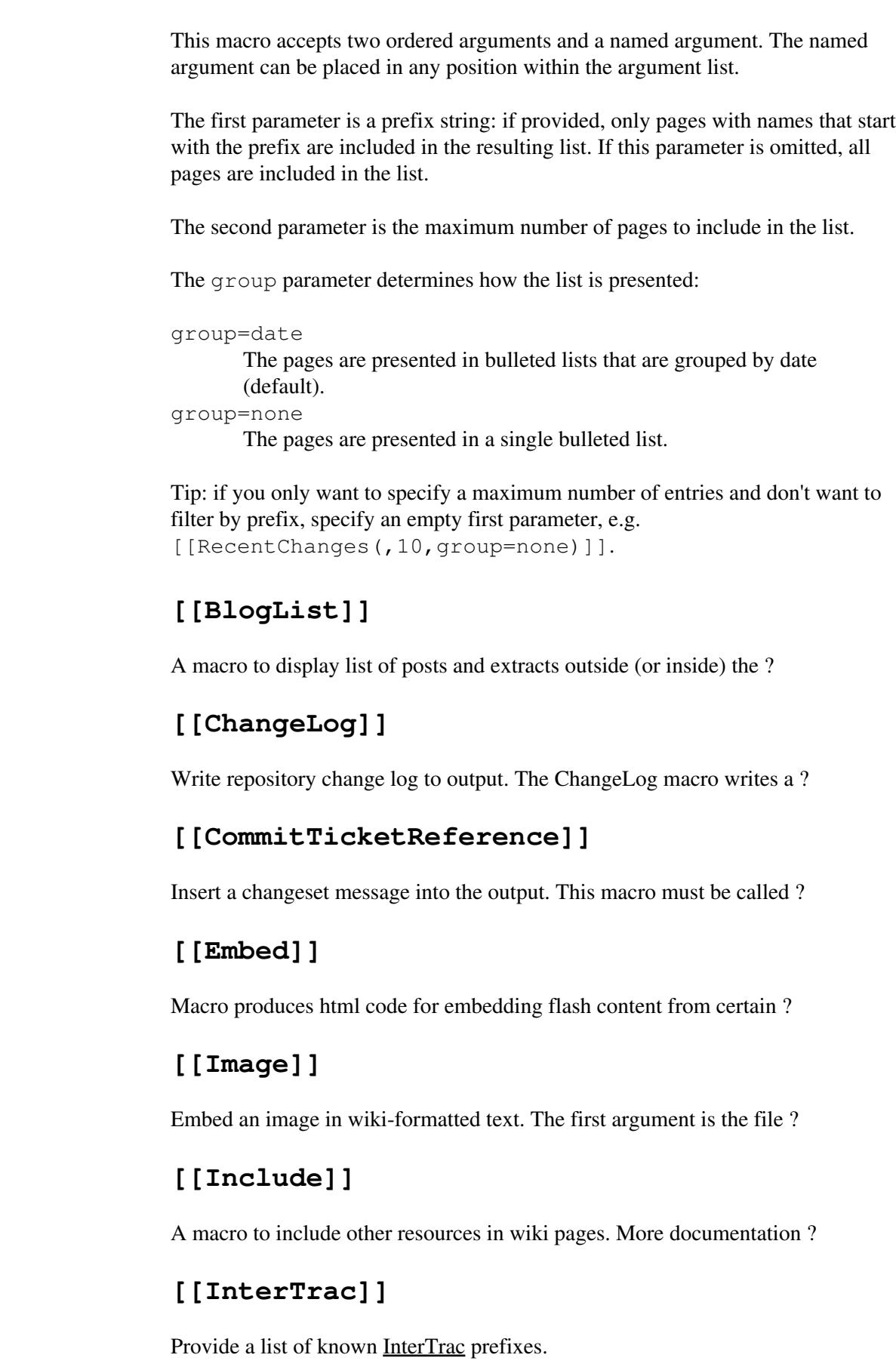

### **[[InterWiki]]**

Provide a description list for the known InterWiki prefixes.

### **[[KnownMimeTypes]]**

List all known mime-types which can be used as WikiProcessors. Can be ?

### **[[LastVoted]]**

Show most recently voted resources.

### **[[ListTagged]]**

List tagged resources. Usage: [?] See tags documentation ?

### **[[MacroList]]**

Display a list of all installed Wiki macros, including documentation ?

### **[[PageOutline]]**

Display a structural outline of the current wiki page, each item in ?

### **[[ProjectStats]]**

Wiki macro listing some generic Trac statistics. This macro accepts a ?

### **[[RecentChanges]]**

List all pages that have recently been modified, ordered by the time ?

### **[[RecentTopics]]**

Lists all topics that have been recently active grouping them by the ?

### **[[RepositoryIndex]]**

Display the list of available repositories. Can be given the ?

### **[[Screenshot]]**

Allows embed screenshot image in wiki page. First mandatory argument ?

### **[[ScreenshotsList]]**

Displays list of all available screenshots on wiki page. Accepts one ?

### **[[TOC]]**

Generate a table of contents for the current page or a set of pages. ?

### **[[TagCloud]]**

Display a tag cloud. Show a tag cloud for all tags on resources ?

### **[[TicketQuery]]**

Wiki macro listing tickets that match certain criteria. This macro?

### **[[TitleIndex]]**

Insert an alphabetic list of all wiki pages into the output. Accepts ?

# **[[TopVoted]]**

Show listing of voted resources ordered by total score.

### **[[TracAdminHelp]]**

Display help for trac-admin commands. Examples: [?]

### **[[TracGuideToc]]**

Display a table of content for the Trac guide. This macro shows a ?

# **[[TracIni]]**

Produce documentation for the Trac configuration file. Typically, ?

### **[[TranslatedPages]]**

Macro to show the translated pages list. Simply calling that macro in ?

# **[[UserQuery]]**

Wiki macro listing users that match certain criteria. This macro?

# **[[ViewTopic]]**

Displays content of a discussion topic. If no argument passed tries to ?

### **[[VisitCounter]]**

Macro displays how many times was wiki page displayed. This macro ?

### **[[VoteList]]**

Show listing of most recent votes for a resource.

### **[[Workflow]]**

Render a workflow graph. This macro accepts a TracWorkflow ?

# <span id="page-4-0"></span>**Available Macros**

*Note that the following list will only contain the macro documentation if you've not enabled -OO optimizations, or not set the PythonOptimize option for mod\_python.*

### **[[BlogList]]**

A macro to display list of posts and extracts outside (or inside) the Blog module - most commonly Wiki pages.

All arguments are optional:

[[BlogList]]

Available named arguments:

- recent= max. number of posts
- category= a category
- author= an author
- period= time period of the format YYYY/MM
- $\bullet$  heading = a heading for the list
- format = type of display (see below for details)
- max size= max. number of characters to render for each post
- $\bullet$  meta= use =off to hide date, author and categories (default 'on')

Example showing some available named arguments:

```
[[BlogList(recent=5, max_size=250, period=2007/12, author=osimons, format=float, heading=Some Trac Posts)]]
```
The arguments for criteria are 'AND'-based, so the above example will render at most 5 posts by 'osimons' in December 2007.

There is no heading unless specified.

Without restriction on recent number of posts, it will use the number currently active in the Blog module as default for 'float' and 'full' rendering, but for rendering of 'inline' list it will render all found as default unless restricted. Additionally for 'float' and 'full' it will truncate content if it is larger than a max\_size (if set).

The format = keyword argument supports rendering these formats:

format=inline Renders an unordered list in the normal text flow (default). format=float A floating box out on the side of the page with slightly more detail. format=full Full rendering like on period, category and author listings inside blog. The arguments can appear in any order.

Posts are rendered sorted by newest first for all modes.

[[VoteList]] 5

### **[[ChangeLog]]**

Write repository change log to output.

The ChangeLog macro writes a log of the last changes of a repository at a given path. Following variants are possible to use:

```
1. [[ChangeLog([reponame:]path)]]
2. [[ChangeLog([reponame:]path@rev)]]
3. [[ChangeLog([reponame:]path@rev, limit)]]
4. [[ChangeLog([reponame:]path@from-to)]]
5. [[ChangeLog([reponame:]path, limit, rev)]]
```
1. Default repository is used if reponame is left out. To show the last five changes of the default repository:

[[ChangeLog(/)]]

To show the last five changes of the trunk folder in a named repo:

[[ChangeLog(otherrepo:/trunk)]]

2. The ending revision can be set. To show the last five changes up to revision 99:

[[ChangeLog(otherrepo:/trunk@99)]]

3. The limit can be set by an optional parameter. To show the last 10 changes, up to revision 99:

[[ChangeLog(otherrepo:/trunk@99, 10)]] A range of revisions can be logged. 4.

```
[[ChangeLog(otherrepo:/trunk@90-99)]]
```
To lists all changes:

[[ChangeLog(otherrepo:/trunk@1-HEAD)]]

HEAD can be left out:

[[ChangeLog(otherrepo:/trunk@1-)]]

5. For backwards compatibility, revision can be stated as a third parameter:

[[ChangeLog(otherrepo:/trunk, 10, 99)]]

limit and rev may be keyword arguments.

[[ChangeLog(otherrepo:/trunk, limit=10, rev=99)]]

#### **[[CommitTicketReference]]**

Insert a changeset message into the output.

This macro must be called using wiki processor syntax as follows:

```
{{{
#!CommitTicketReference repository="reponame" revision="rev"
}}}
```
where the arguments are the following:

[[ChangeLog]] 6

- repository: the repository containing the changeset
- revision: the revision of the desired changeset

### **[[Embed]]**

Macro produces html code for embedding flash content from certain service, by it's 'key' and content id. It also can embed simple SWF by it's URL.

Syntax and examples:

```
 [[Embed(youtube=emYqURahUKI)]]
 [[Embed(vimeo=3840952,w=400,h=300)]]
 [[Embed(swf=http://media.nadprof.org/flash/rudy/flowers/flowers.swf,w=500,h=400)]]
 [[Embed(flv=video.flv,purl=/jwplayer.swf,w=500,h=400)]]
```
Available keys:

- *youtube*: video from YouTube [?http://youtube.com](http://youtube.com)
- *vimeo*: video from Vimeo [?http://vimeo.com](http://vimeo.com)
- *swf*: SWF by URL
- *flv*: insert JW player with flv file [\(?http://www.longtailvideo.com/players/jw-flv-player/](http://www.longtailvideo.com/players/jw-flv-player/))

Optional parameters:

• *w* and *h*: width and height of embedded flash object

### **[[Image]]**

Embed an image in wiki-formatted text.

The first argument is the file specification. The file specification may reference attachments in three ways:

- module:id:file, where module can be either **wiki** or **ticket**, to refer to the attachment named *file* of the specified wiki page or ticket.
- id:file: same as above, but id is either a ticket shorthand or a Wiki page name.
- file to refer to a local attachment named 'file'. This only works from within that wiki page or a ticket.

Also, the file specification may refer to repository files, using the source:file syntax (source:file@rev works also).

Files can also be accessed with a direct URLs; /file for a project-relative, //file for a server-relative, or http://server/file for absolute location of the file.

The remaining arguments are optional and allow configuring the attributes and style of the rendered  $\langle\text{img}\rangle$ element:

- digits and unit are interpreted as the size (ex. 120, 25%) for the image
- right, left, center, top, bottom and middle are interpreted as the alignment for the image (alternatively, the first three can be specified using  $\alpha$ lign=... and the last three using valign=...)
- link=some TracLinks... replaces the link to the image source by the one specified using a TracLinks. If no value is specified, the link is simply removed.
- nolink means without link to image source (deprecated, use link=)
- key=value style are interpreted as HTML attributes or CSS style indications for the image. Valid keys are:

#### [[CommitTicketReference]] 7

- align, valign, border, width, height, alt, title, longdesc, class, margin, ♦ margin-(left,right,top,bottom), id and usemap
- ♦ border, margin, and margin-\* can only be a single number
- ♦ margin is superseded by center which uses auto margins

#### Examples:

```
[[Image(photo.jpg)]] # simplest
[[Image(photo.jpg, 120px)]] # with image width size
[[Image(photo.jpg, right)]] # aligned by keyword
[[Image(photo.jpg, nolink)]] # without link to source
[[Image(photo.jpg, align=right)]] # aligned by attribute
```
You can use an image from a wiki page, ticket or other module.

```
[[Image(OtherPage:foo.bmp)]] # from a wiki page
[[Image(base/sub:bar.bmp)]] # from hierarchical wiki page
[[Image(#3:baz.bmp)]] # from another ticket
[[Image(ticket:36:boo.jpg)]] # from another ticket (long form)
[[Image(source:/img/bee.jpg)]] # from the repository
[[Image(htdocs:foo/bar.png)]] # from project htdocs dir
[[Image(shared:foo/bar.png)]] # from shared htdocs dir (since 1.0.2)
```
*Adapted from the Image.py macro created by Shun-ichi Goto <gotoh@?>*

### **[[Include]]**

A macro to include other resources in wiki pages. More documentation to follow.

### **[[InterTrac]]**

Provide a list of known InterTrac prefixes.

### **[[InterWiki]]**

Provide a description list for the known InterWiki prefixes.

#### **[[KnownMimeTypes]]**

List all known mime-types which can be used as WikiProcessors.

Can be given an optional argument which is interpreted as mime-type filter.

### **[[LastVoted]]**

Show most recently voted resources.

### **[[ListTagged]]**

List tagged resources.

Usage:

```
[[ListTagged(query)]]
```
#### [[Image]] 8

See tags documentation for the query syntax.

### **[[MacroList]]**

Display a list of all installed Wiki macros, including documentation if available.

Optionally, the name of a specific macro can be provided as an argument. In that case, only the documentation for that macro will be rendered.

Note that this macro will not be able to display the documentation of macros if the PythonOptimize option is enabled for mod\_python!

### **[[PageOutline]]**

Display a structural outline of the current wiki page, each item in the outline being a link to the corresponding heading.

This macro accepts four optional parameters:

- The first is a number or range that allows configuring the minimum and maximum level of headings that should be included in the outline. For example, specifying "1" here will result in only the top-level headings being included in the outline. Specifying "2-3" will make the outline include all headings of level 2 and 3, as a nested list. The default is to include all heading levels.
- The second parameter can be used to specify a custom title (the default is no title).
- The third parameter selects the style of the outline. This can be either inline or pullout (the latter being the default). The inline style renders the outline as normal part of the content, while pullout causes the outline to be rendered in a box that is by default floated to the right side of the other content.
- The fourth parameter specifies whether the outline is numbered or not. It can be either numbered or unnumbered (the former being the default). This parameter only has an effect in inline style.

### **[[ProjectStats]]**

Wiki macro listing some generic Trac statistics.

This macro accepts a comma-separated list of keyed parameters, in the form "key=value". Valid keys:

- wiki -- statistics for **TracWiki**, values:
	- ♦ *count* -- show wiki page count
- **prefix** -- use with *wiki* key: only names that start with that prefix are included

'count' is also recognized without prepended key name.

### **[[RecentChanges]]**

List all pages that have recently been modified, ordered by the time they were last modified.

This macro accepts two ordered arguments and a named argument. The named argument can be placed in any position within the argument list.

The first parameter is a prefix string: if provided, only pages with names that start with the prefix are included in the resulting list. If this parameter is omitted, all pages are included in the list.

The second parameter is the maximum number of pages to include in the list.

The group parameter determines how the list is presented:

```
group=date
       The pages are presented in bulleted lists that are grouped by date (default).
group=none
       The pages are presented in a single bulleted list.
```
Tip: if you only want to specify a maximum number of entries and don't want to filter by prefix, specify an empty first parameter, e.g. [[RecentChanges(,10,group=none)]].

### **[[RecentTopics]]**

Lists all topics that have been recently active grouping them by the day they were lastly active. This macro accepts two parameters. The first is a forum ID. If provided, only topics in that forum are included in the resulting list. If omitted, topics from all forums are listed. The second parameter is a number for limiting the number of topics returned. For example, specifying a limit of 5 will result in only the five most recently active topics to be included in the list.

### **[[RepositoryIndex]]**

Display the list of available repositories.

Can be given the following named arguments:

*format*

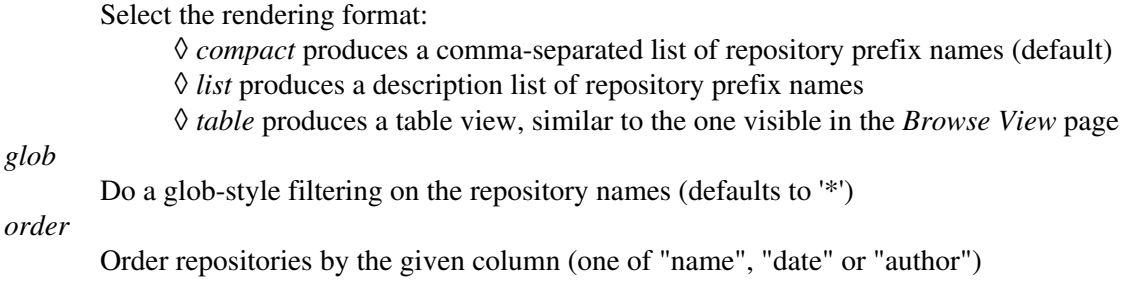

*desc*

When set to 1, order by descending order

(*since 0.12*)

### **[[Screenshot]]**

Allows embed screenshot image in wiki page. First mandatory argument is ID of the screenshot. Number or image attributes can be specified next:

- align Specifies image alignment in wiki page. Possible values are: left, right and center.
- alt Alternative description of image.
- border Sets image border of specified width in pixels.
- class Class of image for CSS styling.
- description Brief description under the image. Accepts several variables (see bellow).
- format Format of returned image or screenshot behind link.
- height Height of image. Set to 0 if you want original image height.
- id ID of image for CSS styling.

[[RecentChanges]] 10

- longdesc Detailed description of image.
- title Title of image.
- usemap Image map for clickable images.
- width Width of image. Set to 0 if you want original image width.

Attribute description displays several variables:

- \$id ID of image.
- \$name Name of image.
- \$author User name who uploaded image.
- \$time Time when image was uploaded.
- \$file File name of image.
- \$description Detailed description of image.
- \$width Original width of image.
- \$height Original height of image.
- \$tags Comma separated list of screenshot tags.
- \$components Comma separated list of screenshot components.
- \$versions Comma separated list of screenshot versions.

#### Example:

[[Screenshot(2,width=400,height=300,description=The \$name by \$author: \$description,align=left)]]

### **[[ScreenshotsList]]**

Displays list of all available screenshots on wiki page. Accepts one argument which is template for list items formatting. Possible variables in this template are:

- \$id ID of image.
- \$name Name of image.
- \$author User name who uploaded image.
- \$time Time when image was uploaded.
- \$file File name of image.
- \$description Detailed description of image.
- \$width Original width of image.
- \$height Original height of image.
- $\frac{1}{5}$  tags Comma separated list of screenshot tags.
- \$components Comma separated list of screenshot components.
- \$versions Comma separated list of screenshot versions.

#### Example:

[[ScreenshotsList(\$name - \$description (\$widthx\$height))]]

### **[[TOC]]**

Generate a table of contents for the current page or a set of pages.

If no arguments are given, a table of contents is generated for the current page, with the top-level title stripped:

#### [[TOC]]

To generate a table of contents for a set of pages, simply pass them as comma separated arguments to the TOC macro, e.g. as in

### [[Screenshot]] 11

```
[[TOC(TracGuide, TracInstall, TracUpgrade, TracIni, TracAdmin, TracBackup,
      TracLogging, TracPermissions, TracWiki, WikiFormatting, TracBrowser,
      TracRoadmap, TracChangeset, TracTickets, TracReports, TracQuery,
      TracTimeline, TracRss, TracNotification)]]
```
A wildcard  $\star$  can be used to fetch a sorted list of all pages starting with the preceding pagename stub:

```
[[TOC(Trac*, WikiFormatting, WikiMacros)]]
```
The following *control* arguments change the default behaviour of the TOC macro:

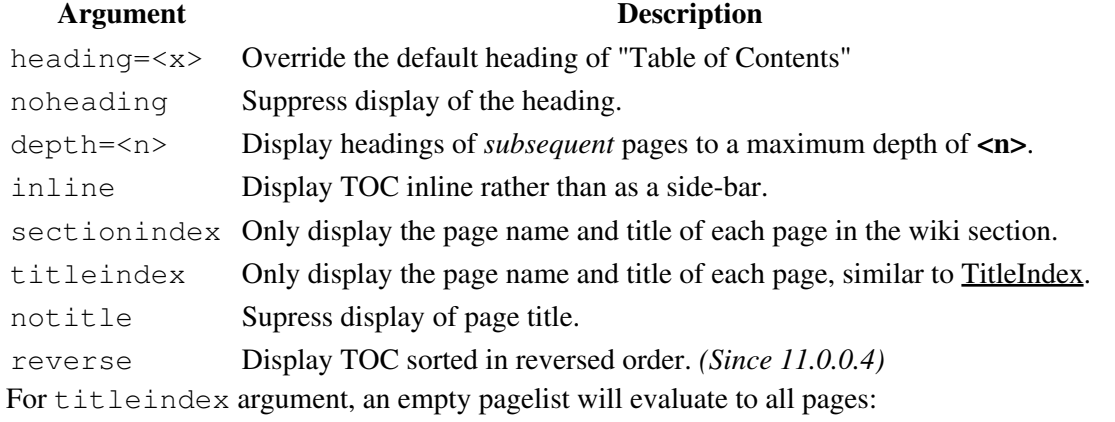

[[TOC(titleindex, notitle, heading=All pages)]]

The sectionindex argument allows a title index to be generated for all pages in a given section of the wiki. A section is defined by wiki page name, using / as a section level delimiter (like directories in a file system). Giving / or \* as the page name produces the same result as titleindex (title of all pages). If a page name ends with a /, only children of this page will be processed. Otherwise, the page given in the argument is also included, if it exists. For sectionindex argument, an empty pagelist will evaluate to all page below the same parent as the current page:

[[TOC(sectionindex, notitle, heading=This section pages)]]

### **[[TagCloud]]**

Display a tag cloud.

Show a tag cloud for all tags on resources matching query.

Usage:

[[TagCloud(query,caseless\_sort=<br/>bool>,mincount=<n>)]]

#### caseless\_sort

Whether the tag cloud should be sorted case-sensitive.

mincount

Optional integer threshold to hide tags with smaller count.

See tags documentation for the query syntax.

# **[[TicketQuery]]**

Wiki macro listing tickets that match certain criteria.

This macro accepts a comma-separated list of keyed parameters, in the form "key=value".

If the key is the name of a field, the value must use the syntax of a filter specifier as defined in TracQuery#QueryLanguage. Note that this is *not* the same as the simplified URL syntax used for query: links starting with a ? character. Commas (, ) can be included in field values by escaping them with a backslash (\).

Groups of field constraints to be OR-ed together can be separated by a literal  $\circ$  argument.

In addition to filters, several other named parameters can be used to control how the results are presented. All of them are optional.

The format parameter determines how the list of tickets is presented:

- list -- the default presentation is to list the ticket ID next to the summary, with each ticket on a separate line.
- **compact** -- the tickets are presented as a comma-separated list of ticket IDs.
- **count** -- only the count of matching tickets is displayed
- **table** -- a view similar to the custom query view (but without the controls)
- **progress** -- a view similar to the milestone progress bars

The max parameter can be used to limit the number of tickets shown (defaults to **0**, i.e. no maximum).

The order parameter sets the field used for ordering tickets (defaults to **id**).

The desc parameter indicates whether the order of the tickets should be reversed (defaults to **false**).

The group parameter sets the field used for grouping tickets (defaults to not being set).

The groupdesc parameter indicates whether the natural display order of the groups should be reversed (defaults to **false**).

The verbose parameter can be set to a true value in order to get the description for the listed tickets. For **table** format only. *deprecated in favor of the rows parameter*

The rows parameter can be used to specify which field(s) should be viewed as a row, e.g. rows=description|summary

The col parameter can be used to specify which fields should be viewed as columns. For **table** format only.

For compatibility with Trac 0.10, if there's a last positional parameter given to the macro, it will be used to specify the format. Also, using "&" as a field separator still works (except for order) but is deprecated.

### **[[TitleIndex]]**

Insert an alphabetic list of all wiki pages into the output.

Accepts a prefix string as parameter: if provided, only pages with names that start with the prefix are included in the resulting list. If this parameter is omitted, all pages are listed. If the prefix is specified, a second argument of value hideprefix can be given as well, in order to remove that prefix from the output.

#### [[TicketQuery]] 13

Alternate format and depth named parameters can be specified:

- format=compact: The pages are displayed as comma-separated links.
- format=group: The list of pages will be structured in groups according to common prefix. This format also supports a min=n argument, where n is the minimal number of pages for a group.
- format=hierarchy: The list of pages will be structured according to the page name path hierarchy. This format also supports a  $min=n$  argument, where higher n flatten the display hierarchy
- depth=n: limit the depth of the pages to list. If set to 0, only toplevel pages will be shown, if set to 1, only immediate children pages will be shown, etc. If not set, or set to -1, all pages in the hierarchy will be shown.
- include=page1: page\*2: include only pages that match an item in the colon-separated list of pages. If the list is empty, or if no include argument is given, include all pages.
- exclude=page1: page \* 2: exclude pages that match an item in the colon-separated list of pages.

The include and exclude lists accept shell-style patterns.

### **[[TopVoted]]**

Show listing of voted resources ordered by total score.

### **[[TracAdminHelp]]**

Display help for trac-admin commands.

Examples:

```
[[TracAdminHelp]] # all commands
[[TracAdminHelp(wiki)]] # all wiki commands
[[TracAdminHelp(wiki export)]] # the "wiki export" command
[[TracAdminHelp(upgrade)]] # the upgrade command
```
# **[[TracGuideToc]]**

Display a table of content for the Trac guide.

This macro shows a quick and dirty way to make a table-of-contents for the Help/Guide. The table of contents will contain the Trac\* and WikiFormatting pages, and can't be customized. Search for TocMacro for a a more customizable table of contents.

### **[[TracIni]]**

Produce documentation for the Trac configuration file.

Typically, this will be used in the TracIni page. Optional arguments are a configuration section filter, and a configuration option name filter: only the configuration options whose section and name start with the filters are output.

### **[[TranslatedPages]]**

Macro to show the translated pages list.

Simply calling that macro in a page adds a menu linking to all available translations of a page.

A language page (usually TracLanguages) must provide the language codes as a table with following entries:

||<language code>||<language name>||<english name>||<description>||

The description contains the text displayed above language links in that language (usually a variant of 'Other languages'). A table title line starting with  $| \cdot | =$  is not parsed.

The Macro accepts arguments as well:

- revision=<num> to specify the version of the base page when last translated, a negative revision indicates that a page needs updating in the status overview table
- **outdated=<text>** mark the page as outdated with given comment
- **silent** don't output empty chapter for show options when nothing is shown
- **showoutdated** to show all pages, where revision does not match base revision
- **showmissing** to show all pages, where translation is missing
- **showproblems** to show all pages which have problems
- **showuntranslated** to show all untranslated pages
- **showstatus** to show one big status table
- **lang=** $\leq$ **code>** to restrict output of show outdated, status or missing to a specific language
- label outdated label to display when using the showoutdated option

### **[[UserQuery]]**

Wiki macro listing users that match certain criteria.

This macro accepts a comma-separated list of keyed parameters, in the form "key=value". Valid keys:

- **perm** -- show only that users, a permission action given by *value* has been granted to
- **locked** -- retrieve users, who's account has/has not been locked depending on boolean value
- **format** -- output style: 'count', 'list' or comma-separated values (default)
- nomatch -- replacement wiki markup that is displayed, if there's no match and output style isn't 'count' either

'count' is also recognized without prepended key name. Other non-keyed parameters are:

- **locked** -- alias for 'locked=True'
- **visit** -- show a list of accounts with last-login information, only available in table format
- name -- forces replacement of maching username with their corresponding full names, if available; adds a full names column if combined with 'visit'
- **email** -- append email address to usernames, if available

Requires USER VIEW permission for output in any format other then 'count'. A misc placeholder with this statement is presented to unprivileged users.

### **[[ViewTopic]]**

Displays content of a discussion topic. If no argument passed tries to find the topic with the same name as is the name of the current wiki page. If the topic name is passed, displays that topic.

### **[[VisitCounter]]**

Macro displays how many times was wiki page displayed.

This macro accepts up to tree parameters. First parameter is wiki page name which visit count you want to display. If no parameters specified current page visit count is displayed. Second parameter determines if displaying of macro should update specified page visit count. Accepted values of this parameter are: True, False, true, false, 1, 0. Default value is true. Third parameter specifies number of digits for visit count display. If its value is 0 then visit count is displayed as simple text. Default value is 4.

Examples:

```
 [[VisitCounter(WikiStart)]]
 [[VisitCounter(WikiStart, True)]]
 [[VisitCounter(WikiStart, True, 3)]]
```
### **[[VoteList]]**

Show listing of most recent votes for a resource.

### **[[Workflow]]**

Render a workflow graph.

This macro accepts a TracWorkflow configuration and renders the states and transitions as a directed graph. If no parameters are given, the current ticket workflow is rendered. In WikiProcessors mode the width and height arguments can be specified.

(Defaults: width =  $800$  and heigth =  $600$ )

Examples:

```
 [[Workflow()]]
 [[Workflow(go = here -> there; return = there -> here)]]
\{ { \{ #!Workflow width=700 height=700
leave = * -> * leave.operations = leave_status
 leave.default = 1
accept = new, assigned, accepted, repeated -> accepted accept.permissions = TICKET_MODIFY
 accept.operations = set_owner_to_self
resolve = new, assigned, accepted, reopened \rightarrow closed
 resolve.permissions = TICKET_MODIFY
 resolve.operations = set_resolution
reassign = new, assigned, accepted, reopened \rightarrow assigned
 reassign.permissions = TICKET_MODIFY
 reassign.operations = set_owner
 reopen = closed -> reopened
 reopen.permissions = TICKET_CREATE
 reopen.operations = del_resolution
 }}}
```
# **Macros from around the world**

The [?Trac Hacks](http://trac-hacks.org/) site provides a wide collection of macros and other Trac plugins contributed by the Trac community. If you're looking for new macros, or have written one that you'd like to share with the world, please don't hesitate to visit that site.

# <span id="page-16-0"></span>**Developing Custom Macros**

Macros, like Trac itself, are written in the [?Python programming language](http://python.org/) and are developed as part of TracPlugins.

For more information about developing macros, see the <u>?development resources</u> on the main project site.

Here are 2 simple examples showing how to create a Macro with Trac 0.11.

Also, have a look at [?Timestamp.py](http://trac.edgewall.org/intertrac/source%3Atags/trac-0.11/sample-plugins/Timestamp.py) for an example that shows the difference between old style and new style macros and at the [?macros/README](http://trac.edgewall.org/intertrac/source%3Atags/trac-0.11/wiki-macros/README) which provides a little more insight about the transition.

#### <span id="page-16-1"></span>**Macro without arguments**

To test the following code, you should saved it in a timestamp\_sample.py file located in the TracEnvironment's plugins/ directory.

```
from datetime import datetime
# Note: since Trac 0.11, datetime objects are used internally
from genshi.builder import tag
from trac.util.datefmt import format datetime, utc
from trac.wiki.macros import WikiMacroBase
class TimeStampMacro(WikiMacroBase):
    """Inserts the current time (in seconds) into the wiki page."""
     revision = "$Rev$"
    url = "$URL$"
    def expand_macro(self, formatter, name, text):
         t = datetime.now(utc)
        return tag.b(format datetime(t, '%c'))
```
#### <span id="page-16-2"></span>**Macro with arguments**

To test the following code, you should saved it in a helloworld\_sample.py file located in the TracEnvironment's plugins/ directory.

```
from genshi.core import Markup
from trac.wiki.macros import WikiMacroBase
class HelloWorldMacro(WikiMacroBase):
    """Simple HelloWorld macro.
    Note that the name of the class is meaningful:
     - it must end with "Macro"
      - what comes before "Macro" ends up being the macro name
```

```
The documentation of the class (i.e. what you're reading)
   will become the documentation of the macro, as shown by
    the !MacroList macro (usually used in the WikiMacros page).
"""
    revision = "$Rev$"
   url = "SURL$"def expand_macro(self, formatter, name, text, args):
        """Return some output that will be displayed in the Wiki content.
         `name` is the actual name of the macro (no surprise, here it'll be
         `'HelloWorld'`),
         `text` is the text enclosed in parenthesis at the call of the macro.
          Note that if there are ''no'' parenthesis (like in, e.g.
          [[HelloWorld]]), then `text` is `None`.
         `args` are the arguments passed when HelloWorld is called using a
         `#!HelloWorld` code block.
         """
        return 'Hello World, text = ss, args = ss' s \setminus s(Markup.escape(text), Markup.escape(repr(args)))
```
Note that expand\_macro optionally takes a 4th parameter *args*. When the macro is called as a WikiProcessor, it's also possible to pass key=value processor parameters. If given, those are stored in a dictionary and passed in this extra args parameter. On the contrary, when called as a macro, args is None. (*since 0.12*).

#### For example, when writing:

```
{{{#!HelloWorld style="polite"
<Hello World!>
}}}
{{{#!HelloWorld
<Hello World!>
}}}
[[HelloWorld(<Hello World!>)]]
```
#### One should get:

```
Hello World, text = <Hello World!> , args = {'style': u'polite'}
Hello World, text = \langleHello World!>, args = {}
Hello World, text = <Hello World!>, args = None
```
Note that the return value of expand\_macro is **not** HTML escaped. Depending on the expected result, you should escape it by yourself (using return Markup.escape(result)) or, if this is indeed HTML, wrap it in a Markup object (return Markup (result)) with Markup coming from Genshi, (from genshi.core import Markup).

You can also recursively use a wiki Formatter (from trac.wiki import Formatter) to process the text as wiki markup, for example by doing:

```
 text = "whatever wiki markup you want, even containing other macros"
# Convert Wiki markup to HTML, new style
out = StringIO() Formatter(self.env, formatter.context).format(text, out)
return Markup(out.getvalue())
```